**Revised Monitoring Plan** 

# **18 MW Kemphole Mini Hydel Scheme (KMHS) by International Power Corporation Limited**

**CDM Project Number 0312** 

**Version: 1.1** 

**Implemented by** 

**International Power Corporation Limited Defense Colony, HAL, 2nd Stage, Radhakrishna Building, No.38, Bangalore, Karnataka 560038** 

**Date: 8th February 2008**

## **1. Introduction**

## **1.1 Title of the project activity**

18 MW Kemphole Mini Hydel Scheme (KMHS), by International Power Corporation Limited, India

## **1.2 Introduction**

The purpose of the monitoring report is to calculate the Greenhouse Gas emission reductions achieved by this project for periodic verification.

Starting date of the project activity

KMHS project was completed in two stages; in first stage 2X6 MW units were installed  $(20^{th}$  Oct 2003,  $20^{th}$  Nov 2003), in second stage 6 MW was installed (10<sup>th</sup> Jan 2005).

## **1.3 CDM registration details**

**Date of registration:** 25th May 2006

**Reference no.:** 0312 (http://cdm.unfccc.int/Projects/DB/SGS-UKL1142326439.29/view.html)

**PDD Version and date: PDD version 1/25<sup>th</sup> October 2005 UNFCCC 00000312** 

**Methodology:** "Consolidated baseline methodology for grid-connected electricity generation from renewable sources"

**Reference:** Approved consolidated baseline methodology ACM0002/Version 04, Sectoral Scope: 1, 30 September 2005

## **1.4 Project activity**

Kemphole Mini Hydel Scheme (KMHS) is an 18 MW (3 X 6 MW) Run-of-the-River hydro power project located at Kemphole stream in Hassan district of Karnataka in India. The main activity of the project is generation of electricity using hydro potential available in Kemphole stream and exporting the generated power to Karnataka Power Transmission Corporation Ltd. (KPTCL) as per power purchase agreement between two of them.

Three horizontal Francis turbines of 6 MW capacity each coupled with horizontal 3 phase, 50 Hz, 500 rpm synchronous generators are used. The gross head available for the project is 68 meters. A 66 KV double circuit transmission line (total 124 towers over 29 KMs) from the switchyard to the 11/66 KV sub-station at Sakaleshpura is used for power evacuation from the project activity.

## **2. Need for revision in the monitoring plan**

A revision to the monitoring plan is proposed to provide clarity on the following ambiguity raised by the DOE:

*The Build Margin emission factor description in the monitoring plan i.e. Section D.2.1.3, Page no. 19 is based on ex-ante approach as the Build Margin emission factor is calculated once at the beginning of crediting period. Whereas, the Build Margin emission factor calculation described in section D.2.1.4, page no. 22 is based on ex-post approach i.e. it will be updated annually.* 

Hence, the information in Section D.2.1.3 is inconsistent with the information in Section D.2.1.4. This scenario makes it difficult to decide whether ex-ante or ex-post grid emission factor should be used for estimation of emission reduction. To remove this inconsistency, the following revisions are proposed by International Power Corporation Limited:

1. The Build Margin (BM) emission factor and the Operating Margin (OM) emission factor is calculated **ex-ante** (as calculated in the registered PDD) i.e. once at the beginning of the crediting period and is fixed for the entire crediting period i.e. the CO2 emission factor for the Southern Grid (0.814 tCO2/MWh) is fixed ex-ante and the same will be used for the entire crediting period. The baseline information and the calculation of the baseline emission factor is provided the Annex 1.

## Justification that the revision does not deviate from the registered PDD

The registered PDD follows the Approved Baseline Methodology ACM0002, Version04. As per Step 2: Calculation of the Build Margin emission factor, the BM should be calculated ex-ante based on the most recent information available on plants already built for sample *m* at the time of PDD submission. And the same is followed in the revised monitoring. Hence, the revision does not deviate from the registered PDD.

2. Data Variables No. 2 to 11 as per the monitoring plan given in the registered PDD (Table D.2.1.3, Page no.18) are proposed to be excluded from the monitoring plan. Hence, the only variable required to be monitored is the net electricity supplied to the grid by the project activity. The net electricity supplied to the grid is the difference of power exported to the grid and power imported from the grid.

#### Justification that the revision does not deviate from the registered PDD

The data variables mentioned above are required to calculate the emission factor. Since, the emission factor has been fixed ex-ante, they are not required to be monitored by the project proponent every year.

The revised monitoring plan is discussed in the next section.

## **3. Revised monitoring plan**

### Monitoring methodology

 The project activity meets the applicability criteria of the 'Approved baseline methodology ACM0002 (Please refer to Section B.2. of the PDD for details). The applicability criteria of the 'Approved monitoring methodology ACM0002' are identical to those of the 'Approved baseline methodology ACM0002'. Therefore the project activity has used 'Approved monitoring methodology ACM0002' in conjugation with the 'Approved baseline methodology ACM0002' for the project activity.

## Date variables monitored as per the revised monitoring plan

The parameter required for the estimation of emission reductions is the net electricity exported to the KPTCL grid, which is calculated as electricity exported to the grid by the project minus the electricity imported from the grid by the project activity.

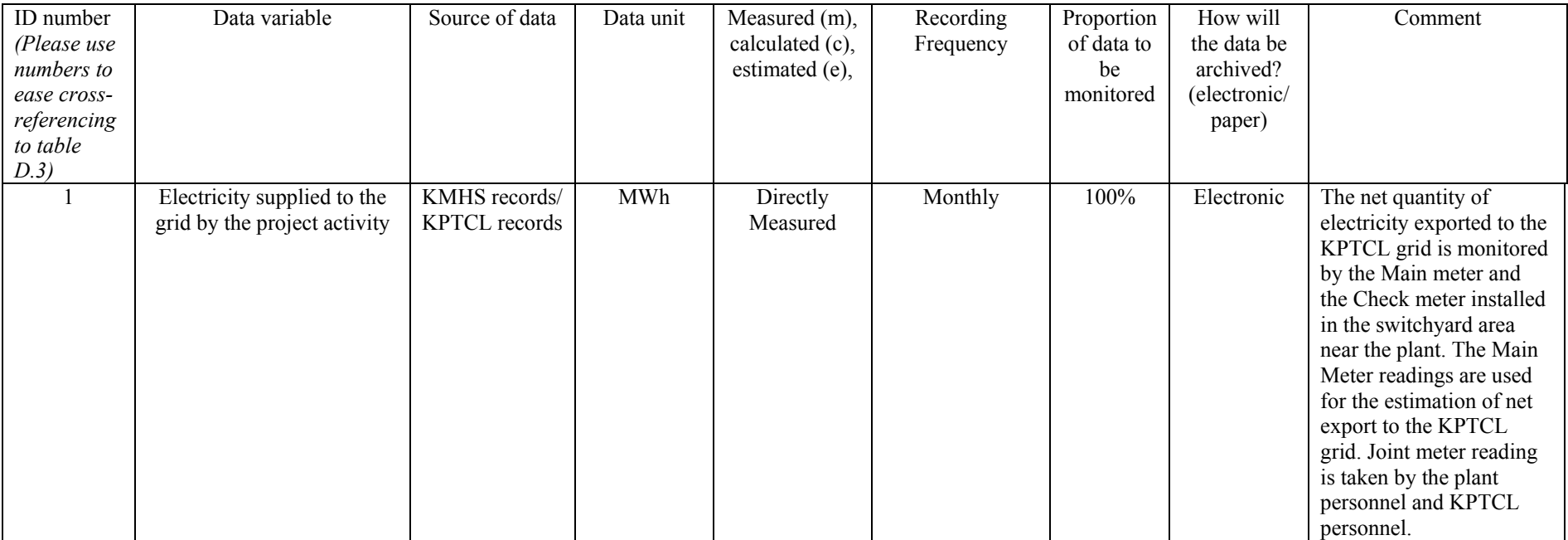

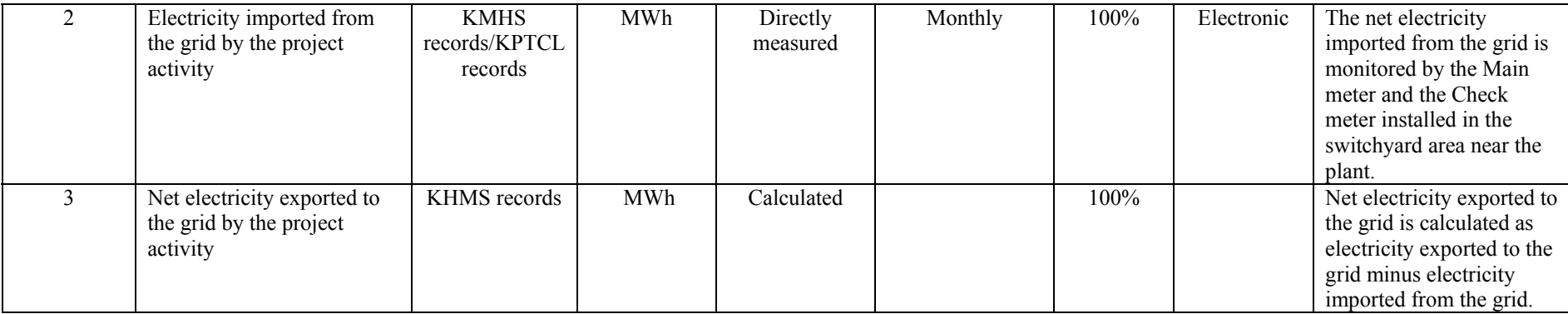

### **Quality control (QC) and quality assurance (QA) procedures being undertaken for data monitored**

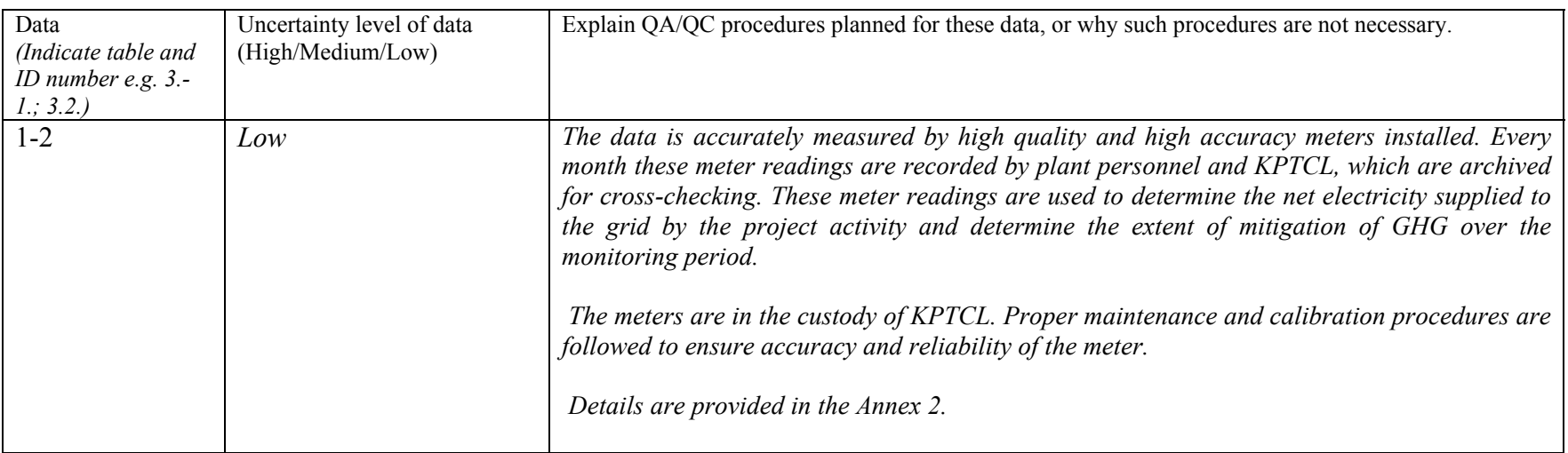

Completeness- For Electricity generation data: The project activity has installed the latest state of art monitoring and control equipment that measure, record, report, monitor and control various key parameters. Real time data collection happens using these control systems. An hourly log of data is also prepared by the shift in-charge. A daily report of aggregation of these data is also

prepared. Parameters monitored are power exported to the grid and power imported from the grid (other parameters like head availability, grid issues, frequency etc are also maintained hourly).

Reliability- For Electricity generation data: automatic control meters regarding power generation and exports are regularly maintained. The regular plant operating & maintenance procedures also include process of regular meter testing, calibration & maintenance. A Joint Monitoring Report (JMR) is prepared on the basis of the joint meter reading taken by the plant personnel and KPTCL. Actual power generation data is also metered using power output meter maintained by KPTCL. Every year KPTCL calibrates these meters. The receipt of sales shall be used to validate the data accuracy.

Frequency- The measurement is recorded and monitored on a continuous basis. A monthly Joint Monitoring Report (JMR) is prepared.

#### **4. GHG Emission Reduction Estimation**

#### **Estimate of GHG emissions by sources and leakage**

There are no project emissions in the project activity.  $PEy = 0$ 

There are no emission sources as leakage in the project activity. The main emissions potentially giving rise to leakage in the context of electric sector projects are emissions arising due to activities such as power plant construction. However according to ACM0002 Project participants do not need to consider these emission sources as leakage in applying this methodology.

#### **Calculation of Baseline Emissions**

*BEy = EFy x EGy* 

Where

 $BE<sub>y</sub>$ : Baseline emissions due to displacement of electricity during the year y in tons of CO<sub>2</sub> y EG : Electricity supplied to the grid by the project activity during the year y in MWh, and y  $EF_y$ : CO<sub>2</sub> baseline emission factor for the electricity displaced due to the project activity in during the year y in tons  $CO_2/MWh$ .

#### **Annex 1**

#### **Baseline Information**

#### **Grid Emission Factor calculation**

The  $CO<sub>2</sub>$  emission factor of KPTCL grid has been calculated as per the guidance provided in the Approved Consolidated Methodology ACM0002

#### **STEP 1 Calculation of Operating Margin emission factor**

Simple OM approach is the most appropriate calculations method because in the KPTCL grid mix, the low-cost/must runs resources constitutes less than 50% of total grid generation. Simple OM factor is calculated as under.

$$
EF_{OM,simple,y} = \frac{\sum_{i,j} F_{i,j,y} \ x \ COEF_{i,j}}{\sum_{j} \ GEN_{j,y}}
$$

Where

 $GEN_{i,v}$  : The electricity (MWh) delivered to the grid by source j COEF<sub>ijy</sub> : The CO<sub>2</sub> emission coefficient of fuel i (t CO<sub>2</sub> / mass or volume unit of the fuel), calculated as described below and

 $F_{i,i,v}$  : The amount of fuel i (in a mass or volume unit) consumed by relevant power sources  $\overline{j}$  in year(s)  $\overline{y}$ , calculated as described below

J, Refers to the power sources delivering electricity to the grid, not including lowoperating cost and must-run power plants, and including imports from the grid

The  $CO<sub>2</sub>$  emission coefficient COEF<sub>i</sub> is obtained as

$$
COEF_{i} = NCV_{i} \otimes EF_{co2,i} \otimes OXID_{i}
$$

Where

 $NCV_i$  : The net calorific value (energy content) per mass or volume unit of a fuel i  $EF_{CO2,I}$  : The  $CO_2$  emission factor per unit of energy of the fuel i (IPCC default value)  $OXID_i$  : The oxidation factor of the fuel (IPCC default value)

The Fuel Consumption  $F_{i,j,y}$  is obtained as

$$
\sum_{i} F_{i,j,y} = \left(\sum_{j} GEN_{j,y} \otimes 860 \middle/ NCV_{i} \otimes E_{i,j}\right)
$$

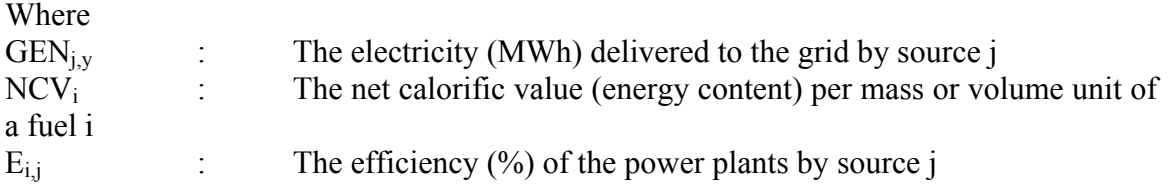

**STEP 2 Calculation of Build Margin emission factor** as the generation-weighted average emission factor (t  $CO<sub>2</sub>/MWh$ ) of a sample of power plants m of KPTCL grid, as follows:

$$
EF_{BM,y} = \frac{\sum_{i,m} F_{i,m,y} x COEF_{i,m}}{\sum_{m} GEN_{m,y}}
$$

Where

 $F_{i,m,y}$ , COEF<sub>i,m</sub> and GEN<sub>m,y</sub> - Are analogous to the variables described for the simple OM method above for plants m.

#### **STEP 3 Calculation of baseline emission factor**

Electricity baseline emission factor is calculated as the weighted average of the Operating Margin emission factor (*EFOM,y*) and the Build Margin emission factor (*EFBM,y*) where the weights *wOM* and *wBM*, by default, are 50% (i.e.,  $wOM = wBM = 0.5$ ).

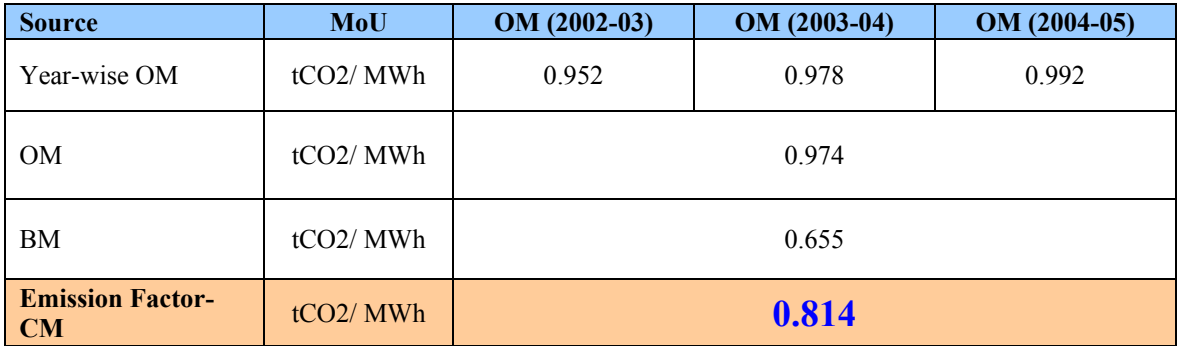

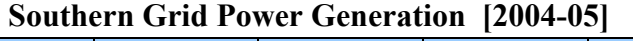

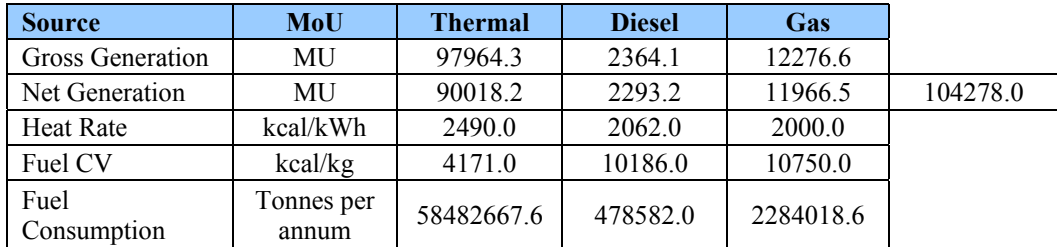

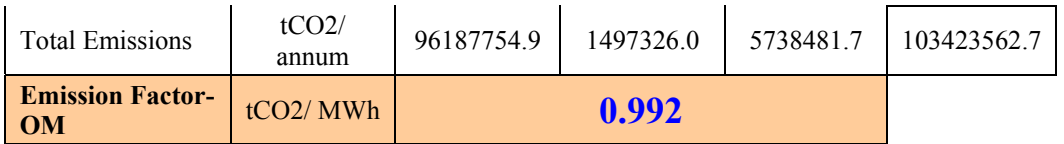

## **Southern Grid Power Generation [2003-04]**

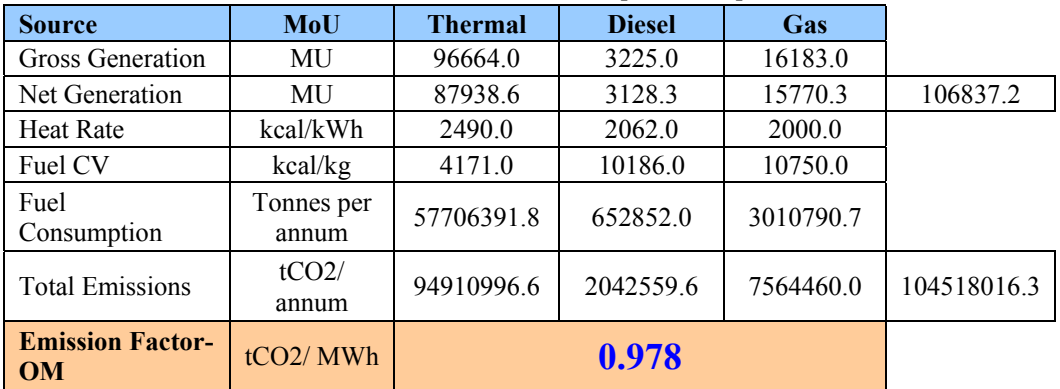

# **Southern Grid Power Generation [2002-03]**

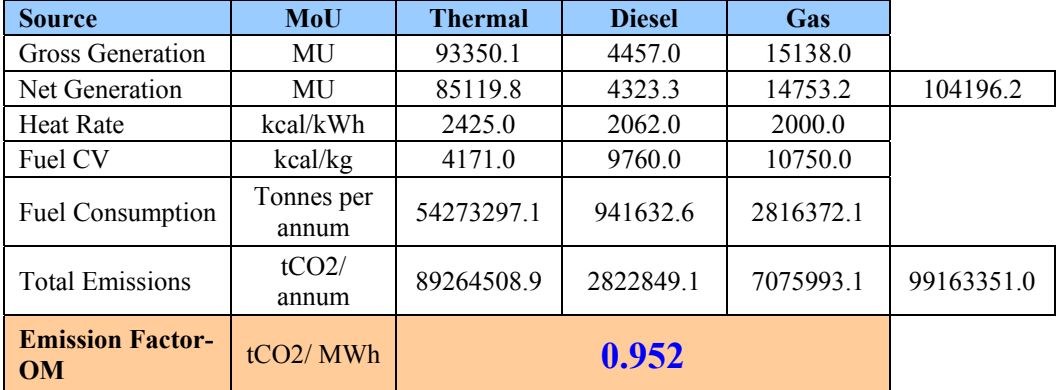

### **Region-wise Design Station Heat Rate for Thermal Power Plants**

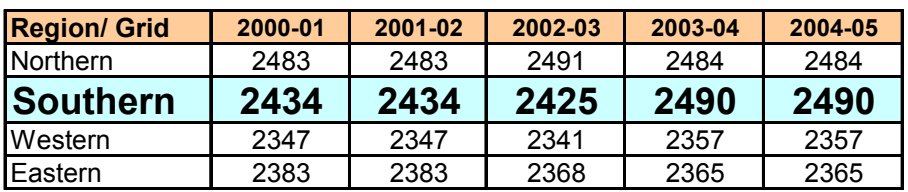

**Source**

www.cea.nic.in

unit: Kcal/ Kwh

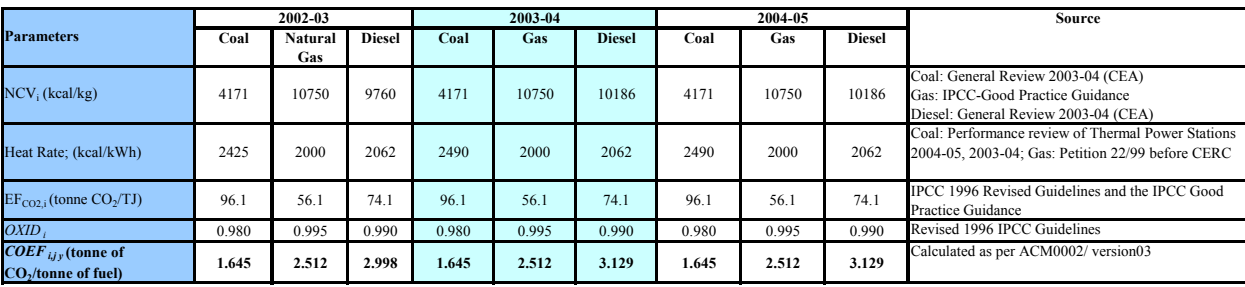

### **Annex 2**

#### **Meter Details**

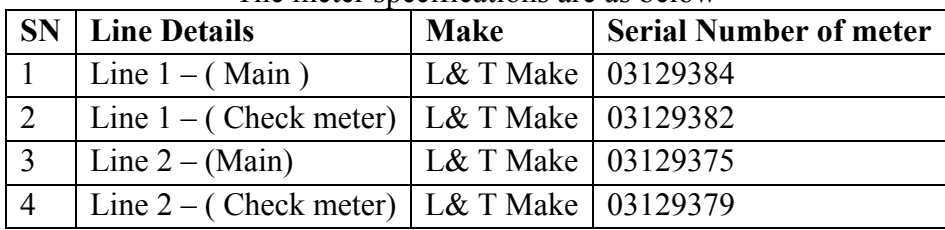

The meter specifications are as below

The above Main Meter and Check Meter in the switchyard are sealed by KPTCL and are generally **calibrated once in a year by KPTCL with a pre-calibrated meter.** The installed meters are two-way meter and are used for both export and import. The electricity exported to the grid is sum of export measured by Line 1 and Line 2 and same for import of electricity too.

The energy generation can also be seen through another set of meters kept in the generator control and metering panel in the control room for unit 1 and Unit 2 separately.

The specifications of these meters are as below:

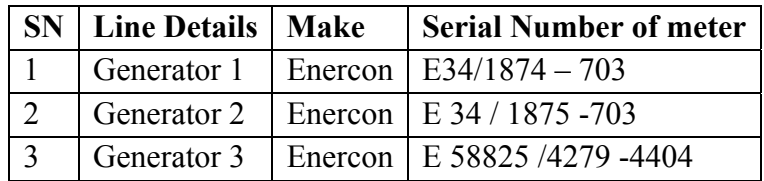

**Accuracy**: The meters are all tri vector L&T make. The meters have high accuracy level of 0.2%.

**Calibration**: Calibration of main meters and check meters is done on yearly by KPTCL people. The documents for the calibration of the meter have already been provided by the client.

**Dealing with uncertainty:** Check meters are provided in line with main meters to take care of any uncertainty related to electricity measurement.